### Speculative Optimizations without Fear

Olivier Flückiger, Gabriel Scherer, Ming-Ho Yee, Aviral Goel, Amal Ahmed, Jan Vitek

Northeastern University, Boston, USA

November 3, 2017

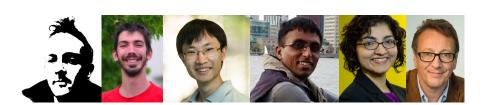

Context

2 Sourir

- 3 Formalization
- 4 Optimizations

## Section 1

## Context

### Our work

Just-in-time (JIT) compilation is essential to efficient dynamic language implementations.

(Javascript, Lua, R... Java)

There is a blind spot in our formal understanding of JITs: speculation.

We present a language design to study speculative optimizations and prove them correct.

4

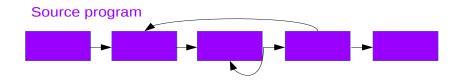

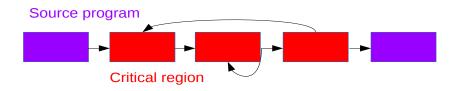

JITs: Profiling

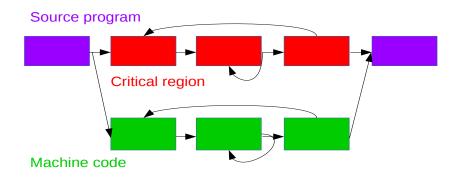

JITs: Profiling

- + High/Low languages
- + Dynamic code generation/mutation

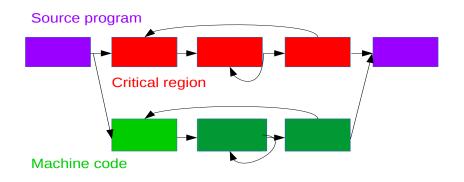

JITs: Profiling

- + High/Low languages
- + Dynamic code generation/mutation
- + Speculation

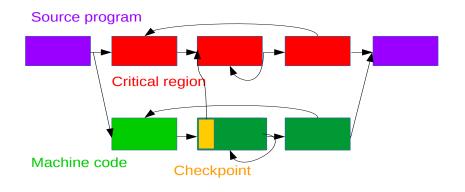

- JITs: Profiling
  - + High/Low languages
  - + Dynamic code generation/mutation
  - + Speculation and bailout

- profiling
- high- and low-level languages (or multi-tiers, etc.)
- ullet dynamic code generation + mutation
- speculation and bailout

- profiling
- high- and low-level languages (or multi-tiers, etc.)
- dynamic code generation + mutation eliminates interpretation overhead (constant factor)
- speculation and bailout

- profiling
- high- and low-level languages (or multi-tiers, etc.)
- dynamic code generation + mutation eliminates interpretation overhead (constant factor)
- speculation and bailout eliminates dynamic features overhead: dispatch (OO languages), type checks (Java), code loading (Java), redefinable primitives (R...)

- profiling
- high- and low-level languages (or multi-tiers, etc.)
- dynamic code generation + mutation eliminates interpretation overhead (constant factor)
- speculation and bailout eliminates dynamic features overhead: dispatch (OO languages), type checks (Java), code loading (Java), redefinable primitives (R...)

### JIT formalization: Myreen [2010]

- Stack language and x86 assembly
- dynamic code generation
- code mutation

mechanized in HOL!

- profiling
- high- and low-level languages (or multi-tiers, etc.)
- dynamic code generation + mutation eliminates interpretation overhead (constant factor)
- speculation and bailout eliminates dynamic features overhead: dispatch (OO languages), type checks (Java), code loading (Java), redefinable primitives (R...)

### JIT formalization: Myreen [2010]

- Stack language and x86 assembly
- dynamic code generation
- code mutation

mechanized in HOL!

- profiling
- high- and low-level languages (or multi-tiers, etc.)
- dynamic code generation + mutation eliminates interpretation overhead (constant factor)
- speculation and bailout eliminates dynamic features overhead: dispatch (OO languages), type checks (Java), code loading (Java), redefinable primitives (R...)

### JIT formalization: Myreen [2010]

- Stack language and x86 assembly
- dynamic code generation
- code mutation

mechanized in HOL!

What about **speculation**?

- profiling
- high- and low-level languages (or multi-tiers, etc.)
- dynamic code generation + mutation eliminates interpretation overhead (constant factor)
- speculation and bailout
   eliminates dynamic features overhead:
   dispatch (OO languages), type checks (Java),
   code loading (Java), redefinable primitives (R...)

### JIT formalization: Myreen [2010]

- Stack language and x86 assembly
- dynamic code generation
- code mutation

mechanized in HOL!

What about speculation? This work.

### What do we want to know?

Speculation requires keeping bailout data.

How should optimizations maintain/transform bailout data? (inlining is tricky)

Does the presence of checkpoint restrict optimizations? (hoisting writes or IO is tricky)

When an assumption fails, how much of the other optimizations can keep? (non-stack-order is tricky)

How should practitioners reason about correctness?

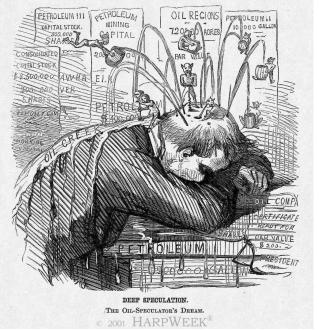

Harper's Weekly cartoon of February 11, 1865. 8

- high- and low-level languages
- dynamic code generation
- speculative optimization and bailout

- high- and low-level languages
- dynamic code generation
- speculative optimization and bailout

a single bytecode language

- high—and low-level languages a single bytecode language
- dynamic code generation one unrolled multi-version program
- speculative optimization and bailout

- high and low-level languages
   dynamic code generation
   a single bytecode language
   one unrolled multi-version program
- speculative optimization and bailout a **checkpoint** instruction

- high- and low-level languages
- dynamic code generation one unrolled multi-version program
- speculative optimization and bailout
- a **checkpoint** instruction

a single bytecode language

```
egin{aligned} F_{fun}(c) &
ightarrow V_{tough} &
ightarrow \ | L_0: & 	ext{var } o = 1 \ | L_1: & 	ext{print } c + o \ V_{luck} &
ightarrow \ | L_0: & 	ext{assume } c = 41 	ext{ else } F_{fun}.V_{tough}.L_1 	ext{ } [c = c, o = 1] \ | L_1: & 	ext{print } 42 \end{aligned}
```

### Contribution

A language design to model speculative optimization: Sourir

A kit of correct program transformations and optimizations

A methodology to reason about correct speculative optimizations

## Section 2

Sourir

# A simple bytecode language

```
| var x = e
| drop x
| x ← e
| array x[e]
| array x = [e*]
        x[e_1] \leftarrow e_2
branch e \ L_1 \ L_2
goto L Se ...
                read x
           \begin{array}{lll} \operatorname{call} \ x = e(e^*) & & & \text{lit} \ \ ::= & \\ \operatorname{assume} \ e^* \ \operatorname{else} \ \xi \ \tilde{\xi}^* & & | \ \dots, -1, 0, 1, \dots \\ \operatorname{stop} & & | \ \operatorname{nil} \ | \ \operatorname{true} \ | \ \operatorname{false} \end{array}
                stop
```

### Versions

```
P ::= (F(x^*) \to D_F)^* program: a list of named functions D_F ::= (V \to I)^* function definition: list of versioned instruction streams I ::= (L:i)^* instruction stream with labeled instructions
```

```
egin{aligned} F_{\mathit{fun}}(c) &
ightarrow \ V_{\mathit{tough}} &
ightarrow \ | \ L_0: & \mathsf{var} \ o = 1 \ | \ L_1: & \mathsf{print} \ c + o \ V_{\mathit{luck}} &
ightarrow \ | \ L_0: & \mathsf{assume} \ c = 41 \ \mathsf{else} \ F_{\mathit{fun}}.V_{\mathit{tough}}.L_1 \ [c = c, o = 1] \ | \ L_1: & \mathsf{print} \ 42 \end{aligned}
```

# Checkpoints

Checkpoint: guards + bailout data.

assume 
$$c = 41$$
 else  $F_{fun}.V_{tough}.L_1$  [ $c = c, o = 1$ ]

Guards: just a list of expressions returning booleans.

#### Bailout data:

- where to go:  $F_f.V_w.L_I$
- in what state:  $[x_1 = e_1, ..., x_n = e_n]$
- (plus more: see inlining)

# Checkpoints

Checkpoint: **guards** + **bailout data**.

assume 
$$c = 41$$
 else  $F_{fun}.V_{tough}.L_1$  [ $c = c, o = 1$ ]

Guards: just a list of expressions returning booleans.

#### Bailout data:

- where to go:  $F_f.V_w.L_I$
- in what state:  $[x_1 = e_1, ..., x_n = e_n]$
- (plus more: see inlining)

Not a branch. (inlining) Checkpoints simplify optimizations...

# Checkpoints

Checkpoint: guards + bailout data.

assume 
$$c = 41$$
 else  $F_{fun}.V_{tough}.L_1$  [ $c = c, o = 1$ ]

Guards: just a list of expressions returning booleans.

#### Bailout data:

- where to go:  $F_f.V_w.L_I$
- in what state:  $[x_1 = e_1, ..., x_n = e_n]$
- (plus more: see inlining)

Not a branch. (inlining)

Checkpoints simplify optimizations...and correctness proofs!

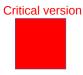

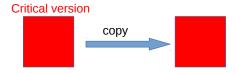

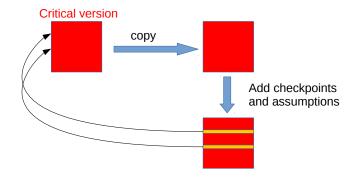

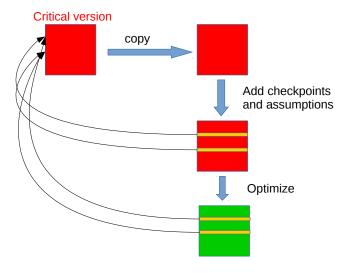

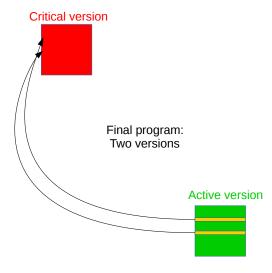

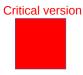

#### Section 3

#### **Formalization**

## **Execution: Operational semantics**

Configurations:

$$C ::= \langle PILK^* ME \rangle$$

Actions:

$$A ::= \mathbf{read} \, lit \mid \mathbf{print} \, lit \qquad A_{\tau} := A \mid \tau \qquad T ::= A^*.$$

$$A_{\tau} := A \mid \tau$$

$$T ::= A^*$$
.

Reduction:

$$C_1 \xrightarrow{A_{\tau}}^* C_2$$

$$C_1 \stackrel{\mathcal{T}}{\longrightarrow}^* C_2$$

### Equivalence: (weak) bisimulation

Relation R between the configurations over  $P_1$  and  $P_2$ .

R is a weak **simulation** if:

R is a weak **bisimulation** if R and  $R^{-1}$  are simulations.

#### Bailout invariants

Version invariant: All versions of a function are equivalent. (Necessary to replace the active version)

Bailout invariant: Bailing out **more** than necessary is correct. (Necessary to add new assumptions)

#### Section 4

# Optimizations

$$V_{base} 
ightarrow$$

 $L_1$ : branch  $tag = INT \ L_{int} \ L_{nonint}$   $L_{int}$ : ...  $L_{nonint}$ : ...

$$V_{base} 
ightarrow$$

```
L_1: branch tag = INT \ L_{int} \ L_{nonint}

L_{int}: ...

L_{nonint}: ...
```

```
V_{opt} 
ightarrow egin{array}{lll} L_0: & 	ext{assume } tag = \textit{INT else } F.V_{base}.L_1 \ \delta \ L_1: & 	ext{branch } tag = \textit{INT } L_{int} \ L_{nonint}: \ L_{nonint}: & \dots \end{array}
```

Checkpoint + guard inserted

Bailout invariant!

$$V_{base} 
ightarrow$$

```
L_1: branch tag = INT \ L_{int} \ L_{nonint}

L_{int}: ...

L_{nonint}: ...
```

```
V_{opt} 
ightarrow egin{array}{lll} L_0: & 	ext{assume } tag = \textit{INT else } F.V_{base}.L_1 \ \delta \ L_1: & 	ext{branch true } L_{int} \ L_{nonint}: & \dots \ L_{nonint}: & \dots \end{array}
```

constant folding

$$V_{base} 
ightarrow$$

```
L_1: branch tag = INT \ L_{int} \ L_{nonint}

L_{int}: ...
```

$$V_{opt} 
ightarrow egin{array}{ll} L_0: & ext{assume } tag = \textit{INT else } F.V_{\textit{base}}.L_1 \ \delta \ L_{\textit{int}}: & \dots \end{array}$$

unreachable code elimination

#### **Inlining**

```
F_{main}() \rightarrow
  V_{inlined} \rightarrow
                                             F_{main}() \rightarrow
    L_0: array vec = [1, 2, 3, 4] V_{base} \rightarrow
                                 L_0: array vec = [1, 2, 3, 4]
    L_2: var size = nil
                                                L_2: call size = F_{\text{size}}(\text{vec})
    L_3: var obj = vec
    L_{cp_1}: assume obj \neq nil \ else \dots \ | L_{ret}: print size
    L_5: var len = length(obj) F_{size}(obj) \rightarrow
    L_6: size \leftarrow len * 4
                                             V_{opt} 
ightarrow
                                                \mid L_{cp_1} : assume obj \neq nil else \xi
    L_7: drop len
                                                L_{vec}: var len = length(obj)
    L_8: drop obj
                                                 L_3: return len * 4
    L_9: goto L_{ret}
    L_{ret}: print size
                                                V_{base} \rightarrow \dots
```

### **Inlining**

```
F_{main}() \rightarrow
  V_{inlined} \rightarrow
                                              F_{main}(\ ) \rightarrow
    L_0: array vec = [1, 2, 3, 4]
                                             V_{base} 
ightarrow
                                      | L_0 :  array vec = [1, 2, 3, 4]
    L_2: var size = nil
                                                 L_2: call size = F_{\text{size}}(\text{vec})
    L_3: var obj = vec
    L_{cp_1}: assume obj \neq nil \ else \dots \ | L_{ret}: print size
    L_5: var len = length(obj) F_{size}(obj) \rightarrow
     L_6: size \leftarrow len * 4
                                              V_{opt} \rightarrow
     L_7: drop len
                                                 L_{cp_1}: assume obj \neq nil else \xi
                                                 L_{vec}: var len = length(obj)
     L_8: drop obj
                                                  L_3: return len * 4
    L_9: goto L_{ret}
    L_{ret}: print size
                                                 V_{hase} \rightarrow \dots
   V_{hase} 	o \dots
```

main (inlined) main(base) size assume 
$$obj \neq nil$$
 else  $\xi \langle F_{main}.V_{base}.L_{ret} \ size \ [vec = vec] \rangle$ 

#### Conclusion

All you need for speculation: versions + checkpoints.

Future work: bidirectional transformations.

Thanks! Questions?

Magnus O. Myreen. Verified just-in-time compiler on x86. In **Principles of Programming Languages (POPL)**, 2010.